#### [Riverside JS Workshop](http://www.riversidejs.net/)

JavaScript Skills Ladder, Lesson 1.10

# *Using JavaScript Object Methods*

#### *Lesson Objectives*

*When you complete this skills ladder lesson, you will be able to:* 

- *create your own methods.*
- *pass arguments to your methods.*

## **Objects and Methods**

You know about objects and properties, and you know that document. URL refers to a property named URL that is in the object document. So what is document. getElementById()? We've used *this* a number of times when we want to get an element from the DOM so we can update a web page, like we did in the previous lab.

#### *OBSERVE:*

```
window.onload = init;
function init() {
     var div = document.getElementById("result");
     div.innerHTML = 
        "The domain where this document lives is: " + document.domain + 
"<br>" +
       "The title of the document is: " + document.title + "<br>" +
        "The URL of the document is: " + document.URL;
}
```
In this example, we used document.getElementById("result") to get the <div> element with the id "result" so we could update the page with information from the document object's properties.

## **A Method is a Function in an Object**

We say that getElementById() is a *method* that means it's a *function in an object*. In the case of getElementById(), this method is in the document object. To illustrate how you can create your own methods, why don't we add a method to the Pet constructor? Open *constructor.html* from the last lesson. Then save it save it as *method.html* in your work folder. Edit it as shown.

#### *CODE TO TYPE:*

```
<!doctype html>
<html lang="en">
<head>
  <title> Object Methods </title>
  <meta charset="utf-8">
   <script>
     window.onload = init;
     function Pet(type, name, weight, likes) {
      this.type = type;
      this.name = name;
      this.weight = weight;
       this.likes = likes;
     this.bark = function() {
        return "Woof!";
       };
 }
     function init() {
       var annie = new Pet("cat", "Annie", 6, ["sleeping", "teasing 
pickles"]);
       var willie = new Pet("dog", "Willie", 45, ["slobbering", 
"panting", "eating"]);
       var div = document.getElementById("pets");
      div.innerHTML = annie.name + " is a " + annie.type + " and " +
willie.name +
                       " is a " + willie.type;
       div.innerHTML = willie.name + " says " + willie.bark(); 
     }
</script>
</head>
<body>
   <div id="pets">
   </div> 
</body>
</html>
```
Save it, and open it in a browser. You should see "Willie says Woof!" in the web page. We changed the Pet constructor to include a property whose value is a function. The property name is bark and the value of the property is a function. You might be thinking that's an odd way to define a function, and you're right. It's different from what we've seen up to now.

Rather than writing function bark()  $\{ \ldots \}$ , we write this.bark = function()  $\{ \ldots \}$ ;, which looks a little odd. But this is just another way of defining a function, and it's how you define a method in an object. You're setting the value of the property **bark** to a *function value*. (Notice that, just like for the other properties we assign in the constructor, we end the assignment statement with a ";", so don't forget that.)

Try adding another method, meow, to the constructor and test it using  $annie$ .meow().

```
<!doctype html>
<html lang="en">
<head>
   <title> Object Methods </title>
   <meta charset="utf-8">
   <script>
     window.onload = init;
     function Pet(type, name, weight, likes) {
      this.type = typethis.name = name;
      this.weight = weight;
       this.likes = likes;
      this.meow = function() \{ return "Meow!";
       };
      this.bark = function() \{ return "Woof!";
       };
     }
     function init() {
       var annie = new Pet("cat", "Annie", 6, ["sleeping", "teasing 
pickles"]);
       var willie = new Pet("dog", "Willie", 45, ["slobbering", 
"panting", "eating"]);
       var div = document.getElementById("pets");
       div.innerHTML = willie.name + " says " + willie.bark();
      div.innerHTML += "<br>> * + annie.name + " says " + annie.meow();
     }
</script>
</head>
<body>
   <div id="pets">
  \langlediv\rangle</body>
</html>
```
Notice that when you add methods to objects, you're adding *behavior* to that object. Now the object can *do* something. In this example, now our Pet objects can bark and meow!

## **Methods with Parameters**

So, your Pet objects have a method  $bark()$ . What if you want to pass arguments to the method? You can add parameters to the method defnition, in the parentheses, just like you would in a normal function:

```
<!doctype html>
<html lang="en">
<head>
   <title> Object Methods </title>
   <meta charset="utf-8">
   <script>
     window.onload = init;
     function Pet(type, name, weight, likes) {
       this.type = type;
      this.name = name;
      this.weight = weight;
       this.likes = likes;
      this.meow = function() \{ return "Meow!";
       };
      this.bark = function(howMany) \{var says = "";
           for (var i = 0; i < howMany; i++) {
                says += "Woof! ";
\overline{\phantom{a}} return says;
\left| \begin{array}{c} \hline \end{array} \right| }
     function init() {
       var annie = new Pet("cat", "Annie", 6, ["sleeping", "teasing 
pickles"]);
       var willie = new Pet("dog", "Willie", 45, ["slobbering", 
"panting", "eating"]);
       var div = document.getElementById("pets");
      div.innerHTML = willie.name + " says " + willie.bark(3);div.innerHTML += "<br>" + annie.name + " says " + annie.meow();
 } 
   </script>
</head>
```

```
<body>
   <div id="pets">
  \langlediv></body>
</html>
```
Save it, and open it in a browser. You should see your page updated with the text "Willie says Woof! Woof! Woof!".

We pass an argument into the pet object's bark() method which now has one parameter, howMany. We use this parameter to determine how many times the pet should say "Woof!". In this case, we passed in 3, so the willie object says "Woof!" three times. Notice that you can declare local variables, and return values from methods, just like you can in a regular function.

## **This**

Suppose you don't like having both meow() and bark() methods in your Pet objects because you could easily have a situation where you have cats barking and dogs meowing, and that would be bad. You want to replace these methods with another one, speak(), and pass in the appropriate sound that a given pet will make when you construct the Pet.

```
<!doctype html>
<html lang="en">
<head>
   <title> Object Methods </title>
   <meta charset="utf-8">
   <script>
     window.onload = init;
     function Pet(type, name, weight, likes, sound) {
       this.type = type;
      this.name = name;
      this.weight = weight;
        this.likes = likes;
      this.sound = sound;
     this.meow = function() \leftarrow return "Meow!";
     \frac{1}{\sqrt{2}}this.bark = function(howMany) \{\frac{11.18}{1.18} var says = \frac{11.18}{1.18}for \{var i = 0; i < howMany; i++)says += "Woof! "——————————————<del>—</del>
           return says;
```

```
 };
        this.speak = function(howMany) {
             var says = "";
            for (var i = 0; i < howMany; i++)
               says += this.sound + " ";
 \overline{\phantom{a}} return says;
 \left| \begin{array}{c} \hline \end{array} \right| }
      function init() {
        var annie = new Pet("cat", "Annie", 6, ["sleeping", "teasing 
pickles"], "Meow");
        var willie = new Pet("dog", "Willie", 45, ["slobbering", 
"panting", "eating"], "Woof!");
        var div = document.getElementById("pets");
       div.innerHTML = willlie.name + " says " + willie.speak(3); } 
</script>
</head>
<body>
    <div id="pets">
   \langlediv></body>
</html>
```
Save it, and open it in a browser. You should see the same message, "Willie says Woof! Woof! Woof!" in your web page, but now you're using the  $\text{speak}(\cdot)$  method instead of the  $\text{bark}(\cdot)$ method. Try changing the code to use the speak() method on the annie object.

Notice that we pass in an additional argument to the parameter sound, the sound the pet makes ("Meow" for annie, and "Woof!" for willie). As usual, we use  $this$  sound = sound; to set the value of the property  $this$ . sound to the value of the parameter.

We deleted the meow  $( )$  and  $bark( )$  methods and replaced them with one method, speak(), which does the same thing, except now it uses (with says  $+=$  this.sound  $+$ " ";) the sound property to create the says string that it returns.

Notice that we use this.sound to access the property within the function. *This is important!* If you *don't* use this.sound, and use just sound instead, you're accessing the *parameter* sound, *not* the property of the object! In this case, it wouldn't matter, but what if you don't name your parameters and properties the same? In that case you'll get an error because sound would not be a variable. What if you changed the value of the sound property after

creating the object? In that case, you won't get the right return value from the  $\text{speak}()$ method. Try this:

```
<!doctype html>
<html lang="en">
<head>
   <title> Object Methods </title>
   <meta charset="utf-8">
   <script>
     window.onload = init;
     function Pet(type, name, weight, likes, sound) {
        this.type = type;
       this.name = name;
       this.weight = weight;
        this.likes = likes;
        this.sound = sound;
       this.speak = function(howMany) \{ var says = "";
           for (var i = 0; i < howMany; i++) {
           says += \frac{1}{2} = \frac{1}{2} = \frac{1}{2} sound + " ";
 }
            return says;
        };
     }
     function init() {
        var annie = new Pet("cat", "Annie", 6, ["sleeping", "teasing 
pickles"], "Meow");
        var willie = new Pet("dog", "Willie", 45, ["slobbering", 
"panting", "eating"], "Woof!");
        var div = document.getElementById("pets");
       div.innerHTML = willie.name + " says " + willlie.speak(3); annie.sound = "Purrrr";
       div.innerHTML += "<br> <br /> + annie.name + " says " +
annie.speak(2); 
     } 
</script>
</head>
<body>
   <div id="pets">
   </div> 
</body>
</html>
```
Save it, and open it in a browser. You *should* see the message "Purrrr Purrrr" in the page—but because we didn't use this.sound, it didn't work correctly! You'll see "Meow Meow" in the page instead.

## **How does JavaScript know which object "this" is?**

When you create a "new" object, like var willie = new Pet(...), JavaScript makes sure that this points to that new (willie) object. That way, each new object has its own value for this that points to itself. So willie has a this that points to willie, and annie has a this that points to annie.

## *More about the material in this lesson*

The Riverside JS Workshop would like to acknowledge the generosity of O'Reilly Media, Inc. for making this material available to us through the Creative Commons License. We would also like to acknowledge the great work of Elisabeth Robson who authored this content. She is one of our favorites. Elisabeth has written a number of *Head First* programming books for web developers. We recommend them highly. You can browse her work [here.](http://www.amazon.com/Elisabeth-Robson/e/B001H6Q046/)

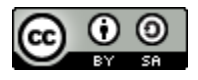

Copyright © 1998-2015 O'Reilly Media, Inc. This work is licensed under a Creative Commons Attribution-ShareAlike 3.0 Unported License. Se[e http://creativecommons.org/licenses/by-sa/3.0/legalcode](http://creativecommons.org/licenses/by-sa/3.0/legalcode) for more information.

The original source document has been altered. It has been edited to accommodate this format and enhance readability.